## Exceptions for Similar Issues Search

You can exclude from your search prepositions, particles, conjunctions or other words. This will save you from unnecessary results and reduce the search results.

To do this go to the menu: Add-ons/ HelpDesk/ Inline Search Tab

## Exceptions for similar issues search

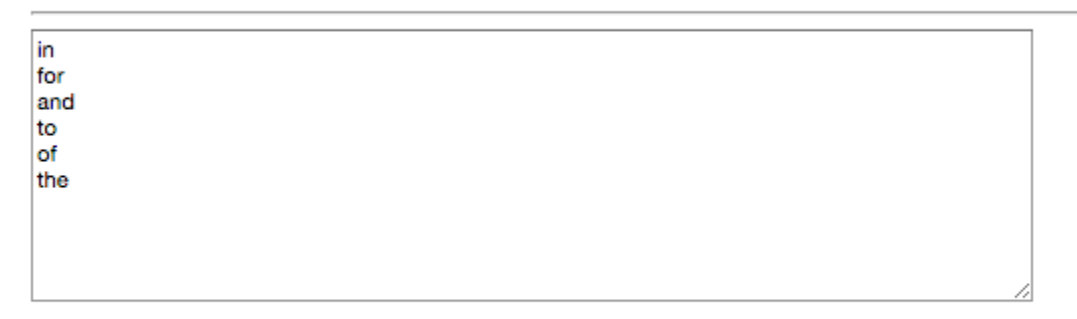

Save

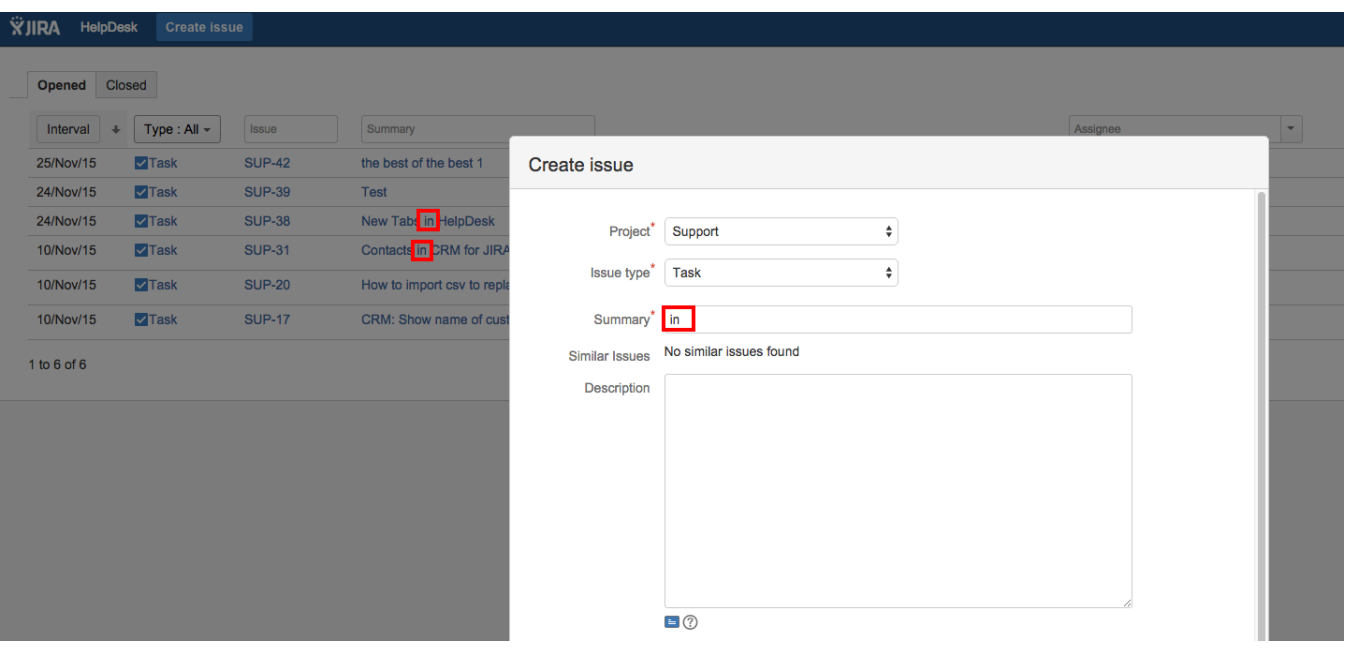